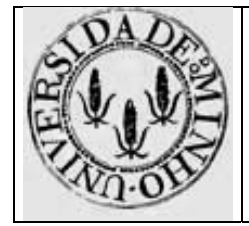

## Ficha de Avaliação nº 1 (Ficha Tipo)

## **Programação em** *assembly*

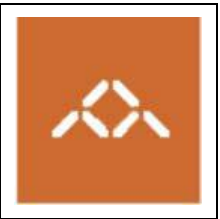

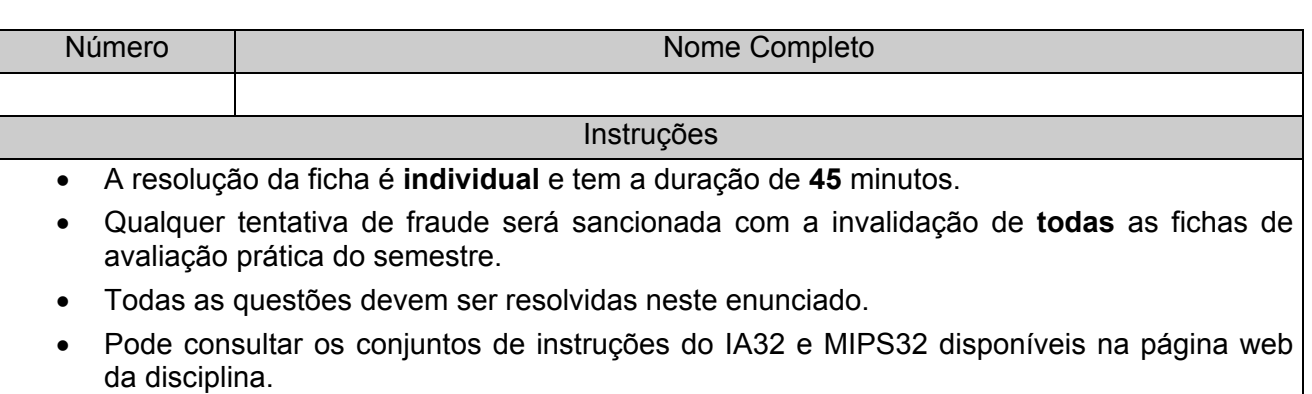

A função apresentada na tabela 1 calcula, de forma recursiva, a soma de todos os elementos do array de inteiros arr, com nelem elementos, processando em cada invocação o elemento com índice ind.

## **Tabela 1 - Código em C**

```
int soma (int *arr, int ind, int nelem) 
{ 
      int ret=0; 
     if (ind<nelem)
           ret = arr[ind] + soma(arr, ind+1, nelen); return (ret); 
}
```
Na tabela 2 é apresentado o código *assembly* gerado pelo gcc sem qualquer nível de optimização.

| soma: |            |                                     |           |
|-------|------------|-------------------------------------|-----------|
|       | pushl %ebp |                                     |           |
|       |            | movl %esp, %ebp                     |           |
|       |            | subl \$4, %esp                      | # BLOCO 1 |
|       |            | $mov1$ \$0, $-4$ (%ebp)             | # BLOCO 1 |
|       |            | $mov1$ 12 (%ebp), %eax # BLOCO 2    |           |
|       |            | $cmpl$ $16$ (%ebp), %eax            | # BLOCO 2 |
|       | jge .L3    |                                     | # BLOCO 2 |
|       |            | subl \$4, %esp                      | # BLOCO 3 |
|       |            | pushl 16(%ebp)                      | # BLOCO 3 |
|       |            | movl 12(%ebp), %eax                 | # BLOCO 3 |
|       | incl %eax  |                                     | # BLOCO 3 |
|       | pushl %eax |                                     | # BLOCO 3 |
|       |            | pushl 8(%ebp)                       | # BLOCO 3 |
|       | call soma  |                                     | # BLOCO 3 |
|       |            | addl $$16, %$ esp                   | # BLOCO 3 |
|       |            | movl %eax, %ecx                     |           |
|       |            | $mov1$ 12 (%ebp), %eax $\#$ BLOCO 4 |           |
|       |            | imull \$4, %eax, %edx               | # BLOCO 4 |
|       |            | movl 8(%ebp), %eax # BLOCO 4        |           |
|       |            | movl (%eax,%edx), %eax # BLOCO 4    |           |
|       |            | addl %ecx, %eax                     |           |
|       |            | $mov1$ %eax, $-4$ (%ebp)            |           |
| .L3:  |            |                                     |           |
|       |            | movl $-4$ (%ebp), %eax # BLOCO 5    |           |
|       |            | movl %eax, %eax                     |           |
|       | leave      |                                     |           |
|       | ret        |                                     |           |

**Tabela 2 - Assembly IA32 sem optimização** 

**Questão 1 –** Identifique a funcionalidade de cada bloco de instruções etiquetado.

**BLOCO 2 –** 

**BLOCO 1 –** 

**BLOCO 3 –** 

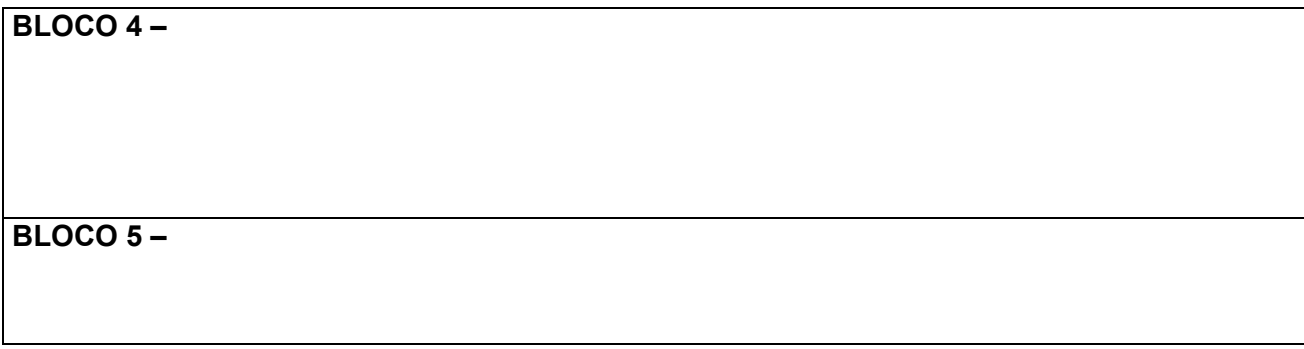

Na tabela 3 é apresentado o código *assembly* gerado pelo gcc com algumas optimizações.

| soma: |            |                        |
|-------|------------|------------------------|
|       | pushl %ebp |                        |
|       |            | movl %esp, %ebp        |
|       | pushl %esi |                        |
|       | pushl %ebx |                        |
|       |            | movl 8(%ebp), %esi     |
|       |            | movl 12 (%ebp), %ebx   |
|       |            | movl 16(%ebp), %edx    |
|       |            | movl \$0, %eax         |
|       |            | cmpl %edx, %ebx        |
|       | jge .L3    |                        |
|       |            | subl \$4, %esp         |
|       | pushl %edx |                        |
|       |            | leal 1(%ebx), %eax     |
|       | pushl %eax |                        |
|       | pushl %esi |                        |
|       | call soma  |                        |
|       |            | addl \$16, %esp        |
|       |            | imull \$4, %ebx, %ecx  |
|       |            | addl (%esi,%ecx), %eax |
| .L3:  |            |                        |
|       |            | leal $-8$ (%ebp), %esp |
|       | popl %ebx  |                        |
|       | popl %esi  |                        |
|       | popl %ebp  |                        |
|       | ret        |                        |

**Tabela 3 - Assembly IA32 com optimizações** 

## **Questão 2 –** Identifique e explique as optimizações feitas ao código anterior.

**Questão 3 –** Escreva o código em *assembly* do MIPS correspondente ao cálculo do endereço de arr[ind] e respectiva adição com o valor devolvido pela função soma () assumido que:

- O registo \$a0 contem o parâmetro arr;
- O registo \$a1 contem o parâmetro ind;
- O registo  $\Sigma$ 0 contem o valor devolvido pela função soma ().